### CS 161, Lecture 19: Multidimensional Arrays – 26 February 2018

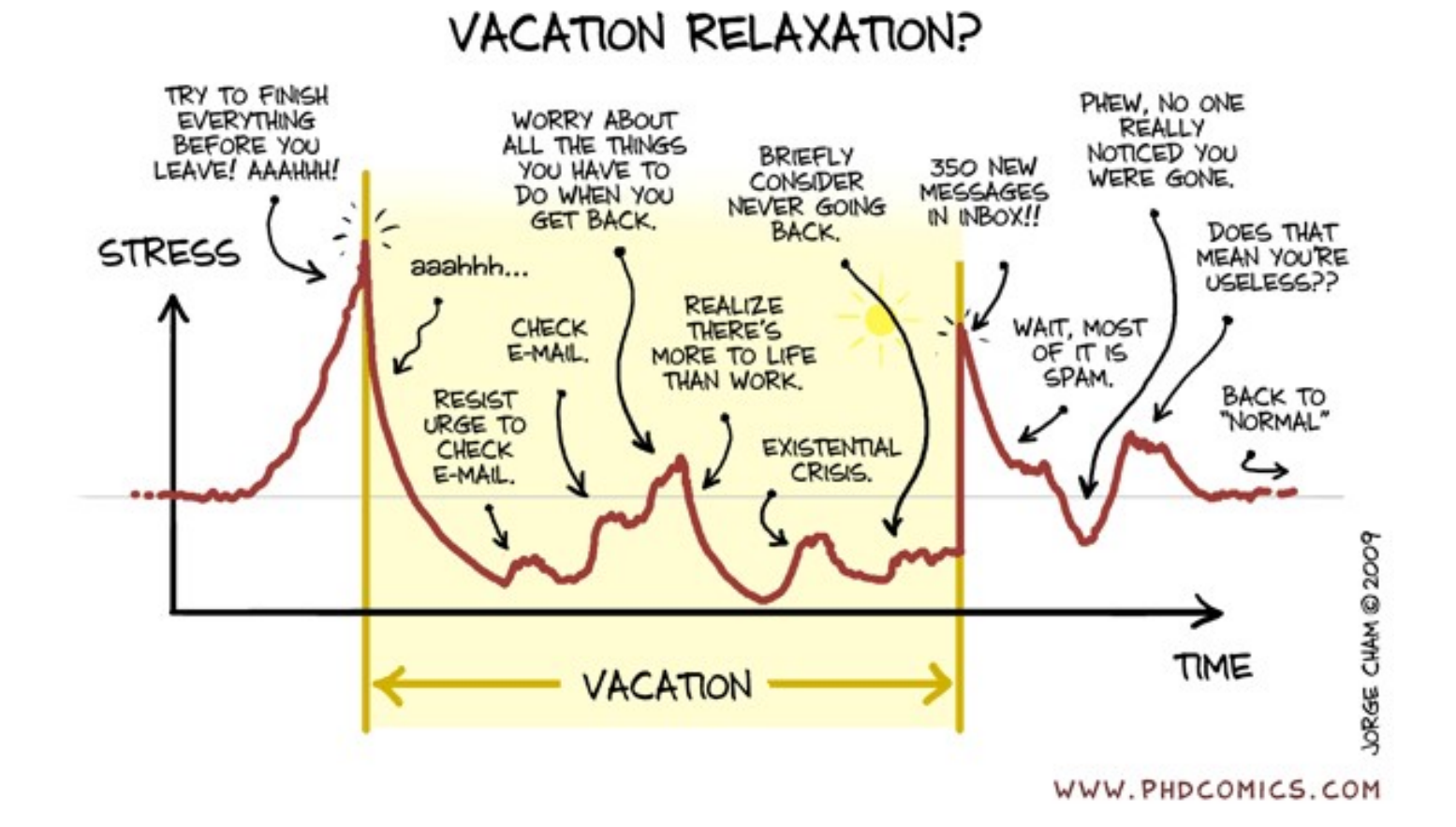

## Minor Correction

- Char arrays which are null terminated are C-style strings
	- That means you can use functions from <cstring> (string.h) on them
- Char arrays do not need to be null terminated
	- Just means you can't use <cstring> (string.h) on them
- We mostly default to C-style strings and expect null terminator on character arrays because most problems we solve involving characters are strings
- Two types of strings: counted (C++) and null terminated (C)

# Multidimensional Arrays Multidimensional Arrays<br>
• data\_type array\_name[rows][cols];<br>
• int m<u>ult\_table[</u>5][5];<br>
• char cross\_word[15][15]<br>
• float gradefrum\_students[[num\_grades] ultidimensional Arrays<br>
ata\_type array\_name[rows][cols];<br>
• int m<u>ult\_table[5][5];</u><br>
• char cross\_word[15][15]<br>
• float grades[num\_students][num\_grades]

- -

 $\frac{.4D}{2}$   $x_{y, z}$   $\leftarrow$ 

- char cross\_word[15][15]
- float grades[num\_students][num\_grades]
- Example of multidimensional problem:
	- 2D)  $\bigcap_{e \in S} e \subseteq \bigcap_{e \in S} \bigcup_{e \in P} e$
	- $\bullet$  3D Pubocs  $c_{\mu}$

# Initializing 2D Arrays

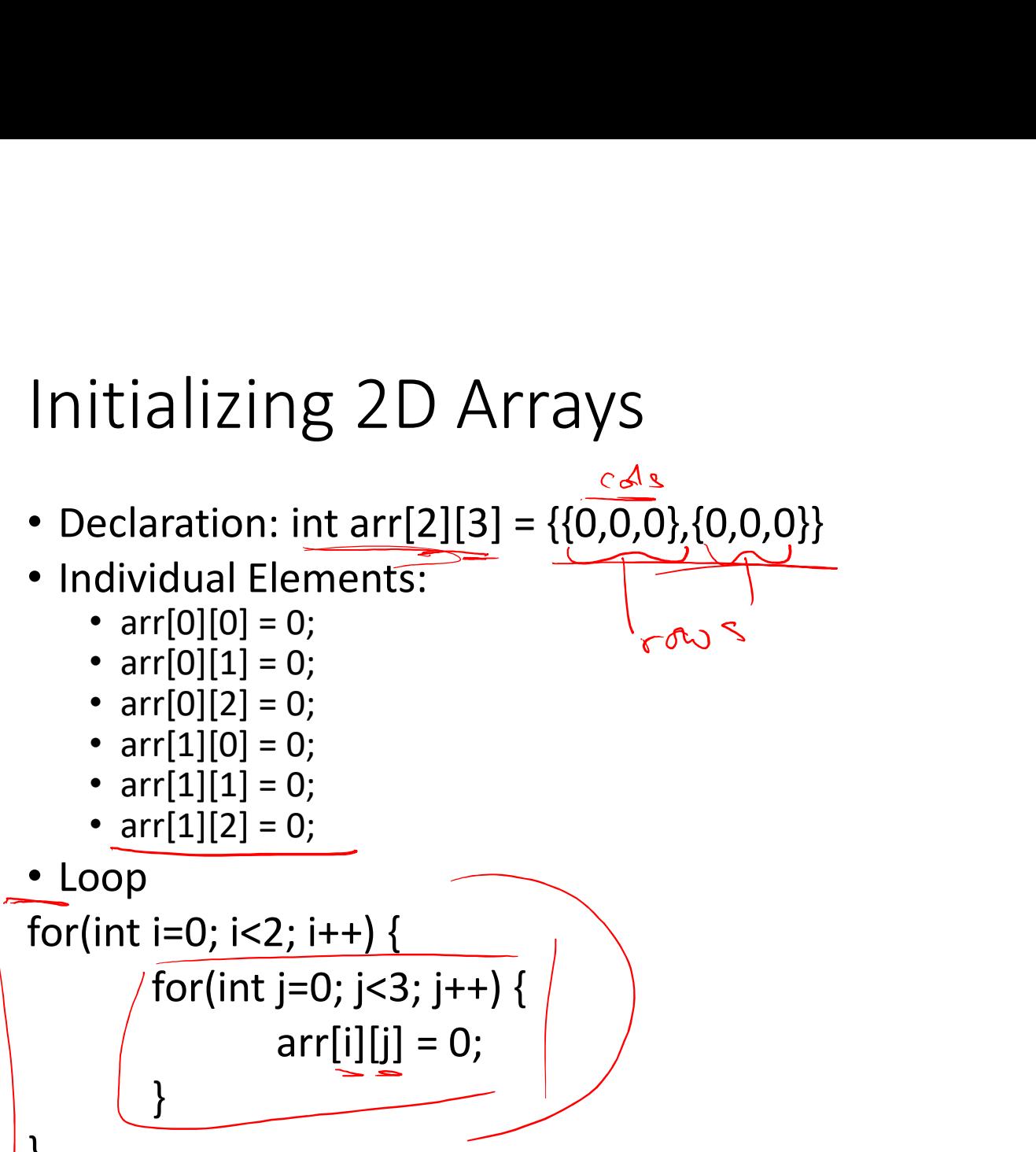

```
arr[i][j] = 0;}
}
```
# Reading and Printing 2D Arrays

```
• Reading
Reading and Printing 2D Ar<br>
• Reading<br>
for(int i=0; i<2; i++) {<br>
for(int j=0; j<3; j++) {<br>
cout << "Enter a value:";<br>
cin >> err<sup>[1][1]</sup>.
                      ding and Printing 2D Arrays<br>
ing<br>
i=0; i<2; i++) {<br>
for(int j=0; j<3; j++) {<br>
cout << "Enter a value: ";<br>
cin >> arr[i][j] ;
                                           and Printing 2D Arrays<br>
\begin{array}{l} \mathcal{L}_{i}: \mathsf{i} \mapsto \{ \mathsf{j} = 0; \mathsf{j} < 3; \mathsf{j} \mapsto \{ \mathsf{c} \text{out} << \text{``Enter a value:'';} \ \mathsf{c} \text{in} >> \mathsf{arr[i][j]} \; ; \end{array}and Printing 2D Arrays<br>
\begin{array}{l}\n\text{and Printing 2D Arrays}\n\text{is } i \mapsto \{ \text{if } j = 0; j < 3; j \mapsto \} \text{cont} << \text{``Enter a value:'';}\n\end{array}}
}
Printing:
Fracturity and Finited Provides 2D At<br>
\cdot Reading<br>
for(int i=0; i<2; i++) {<br>
for(int j=0; j<3; j++) {<br>
cout << "Enter a value: ";<br>
cin >> arr[i][j] ;<br>
}<br>
Printing:<br>
for(int i=0; i<2; i++) {<br>
for(int j=0; j<3; j++) {<br>
co
                      ing<br>
i=0; i<2; i++) {<br>
for(int j=0; j<3; j++) {<br>
cout << "Enter a value: ";<br>
cin >> arr[i][j] ;<br>
}<br>
g:<br>
i=0; i<2; i++) {<br>
for(int j=0; j<3; j++) {<br>
cout << arr[i][j] << "";<br>
}
                                           cout << arr[i][j] << " ";
                      }
                      cout << endl;
}
```
## Dynamic 2D Arrays

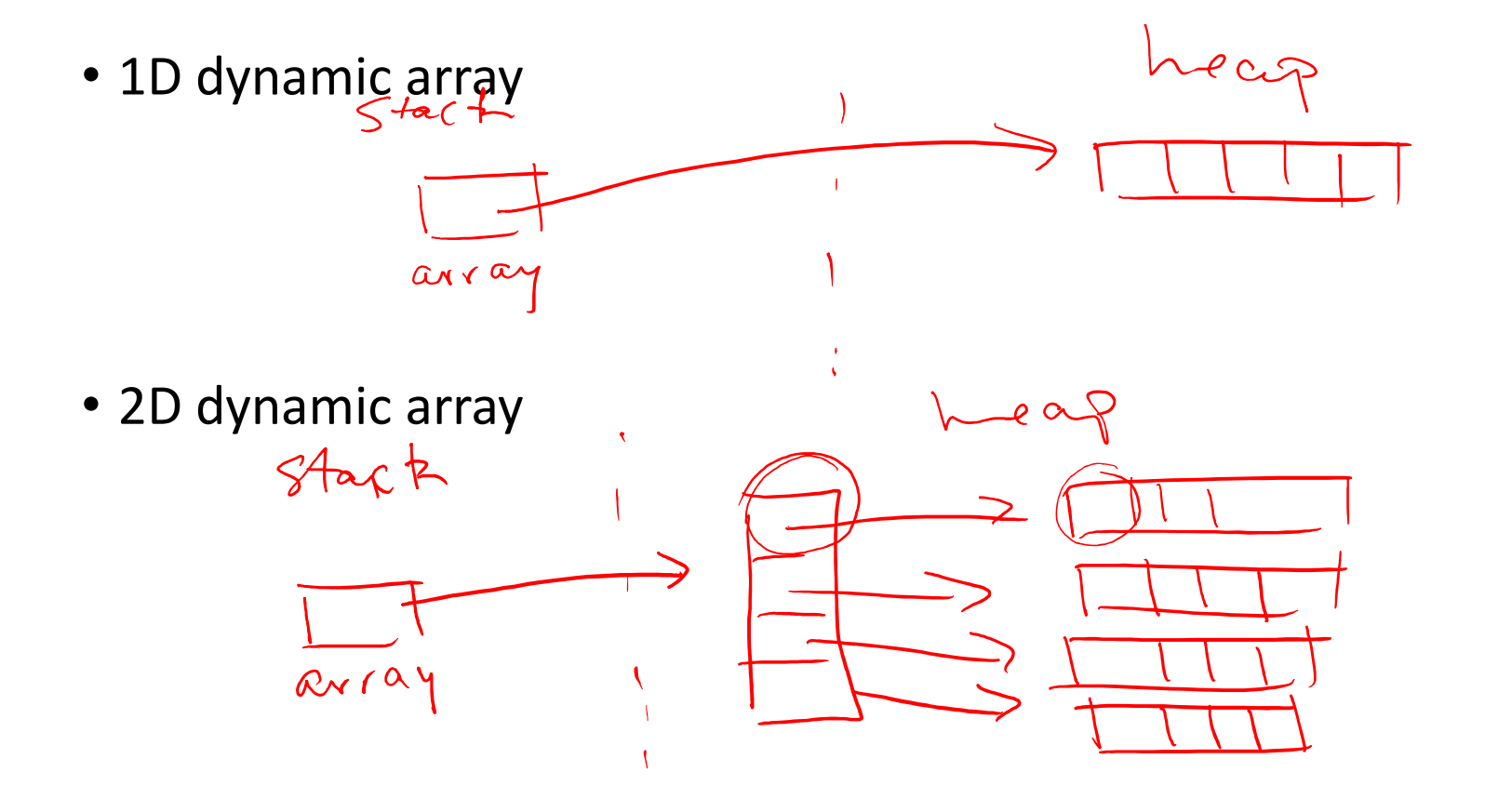

# Declaration, Initialization and Deletion

```
Declaration, Initialization<br>
int ** <u>ar;</u><br>
ar = new int*[rows];<br>
for(int i=0; i<rows; i++) {
Declaration, Initialization<br>
int ** ar;<br>
ar = new int*[rows];<br>
for(int i=0; i<rows; i++) {<br>
ar[i] = new int[cols];
Declaration, Initialization and<br>
int ** ar;<br>
ar = new int*[rows];<br>
for(int i=0; i< rows; i++)<br>
ar[i] = new int[cols];ar[i] = new int[cols];
}
Declaration, initialization al<br>
int ** ar;<br>
ar = new int*[rows];<br>
for(int i=0; i<rows; i++) {<br>
ar[i] = new int[cols];<br>
}<br>
for(int i=0; i<rows; i++) {<br>
delete [] ar[i];<br>
}
```
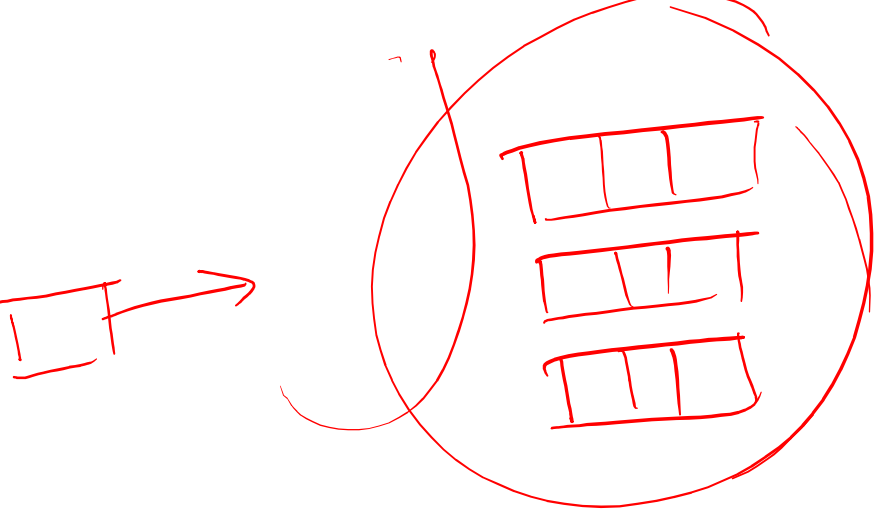

```
delete [] ar[i];
}
delete [] ar;
```
#### Demo

```
access.engr.orst.edu - PuTTY
                                                                                                         - \Box1 #include <iostream>
  \overline{2}3 using namespace std;
   4
  5 void print static(int ar[][5], int rows, int cols) {
                 for(int i=0; i < rows; i++) {
   6
   \overline{7}for(int j=0; j<cols; j++) {
  8
                                         cout \lt\lt ar[i][j] \lt\lt " ";
  \overline{9}}
                             \text{cut} \ll \text{endl};
 10
 11\mathbf{E}12<sup>1</sup>1314 void print dyn(int** ar, int rows, int cols) {
                 for(int i=0; i < rows; i++) {
 15
                             for (int j=0; j<cols; j++) {
 16cout \lt\lt ar[i][j] \lt\lt " ";
 1718
                              }
 19
                             \text{cut} \ll \text{endl};
 20
                  \mathbf{E}21 }
 22
 23 void pop static(int ar[][5], int rows, int cols) {
                 for(int i=0; i < rows; i++) {
 24
                                                                                       1,1Top
                                                                                      R^2 \wedge \Box \triangle \frac{1}{4} \sqrt{2} \sqrt{3} \frac{4.27 \text{ PM}}{2/26/2018}Q.
                                 \mathbf{C} , and \mathbf{C}88 O
    O Type here to search
                                              \bigcirc P_1^T
```

```
22
23 void pop static(int ar[][5], int rows, int cols) {
24
                for (int i=0; i<rows; i++) {
25
                             for(int j=0; j<cols; j++) {
26
                                         ar[i][j] = 0;27
                             \mathbf{R}28
                 \mathbf{r}29
30<sub>1</sub>31
32 void pop dyn(int** ar, int rows, int cols) {
33
                 for (int i=0; i<rows; i++) {
34
                             for(int j=0; j \leq cols; j++) {
35
                                         ar[i][j] = 0;36
                             \mathbf{R}37
                 \mathbf{1}38
39 }
40
41 void init dyn array void(int** ar, int rows, int cols) {
42
                 *ar = new int*[rows];
43
                 for (int i=0; i<rows; i+1) {
44
                             (*ar)[i] = new int[cols];45
                 \mathbf{r}22,0-129%
                                                                                                            4:28 PM
                                  \begin{array}{ccc} \Box & \Box & \Box & \Box \end{array}\beta^2 \quad \wedge \quad \blacksquare \quad \text{A} \quad \text{B} \quad \text{C} \quad \text{C} \times \quad \text{C} \text{P}O Type here to search
                                                                                                            2/26/2018
```
 $\Box$  $\times$ 

```
40
41 void init dyn array void(int** ar, int rows, int cols) {
               *ar = new int*[rows];
42
               for(int i=0; i<rows; i+1) {
43
                          (*ar)[i] = new int[cols];44
45
               \mathbf{P}46 1
47
48 int** init dyn array return (int rows, int cols) {
               int **ar = new int* [rows];
49
               for(int i=0; i < rows; i++) {
50
                          ar[i] = new int[cols];51
52
53
               return ar;
54}
55
56 void delete dyn array (int** array, int rows, int cols) {
               for (int i=0; i<rows; i++) {
57
                          delete [] array[i];
58
59
               \mathbf{r}60
               delete [] array;
61
               array = NULL;62 }
63
                                                                                40, 0 - 154%
                                                                                                4:28 PM
                                  H d<sup>e</sup> Q P
                                                                              \beta^R \quad \wedge \quad \blacksquare \quad \text{A} \quad \text{B} \quad \text{C} \quad \text{C} \times \quad \text{C} \text{P}O Type here to search
                              \Box2/26/2018
```
 $\Box$  $\times$ 

```
55
56 void delete dyn array (int** array, int rows, int cols) {
57
              for (int i=0; i<rows; i++) {
                         delete [] array[i];
58
59
               \mathbf{r}delete [] array;
60
61
              array = NULL;62<sup>1</sup>63
64 int main() {
65
             \frac{1}{1} /*int ar[5][5];
              cout << "STATIC ARRAY" << endl;
66
              cout << "Initial" << endl;
67
68
              print static(ar, 5, 5);
              cout << "Populate" << endl;
69
70
              pop static(ar, 5, 5);
71print static(ar, 5, 5);*/
72
73
              int** array;
74
              cout << "DYNAMIC DECLARED IN MAIN, PASSED TO FUNCTION ALLOCATED I
   N FUNCTION" << endl;
75
              cout << "Initial" << endl;
               init dyn array void (&array, 5, 5);
76
77
              print dyn(array, 5, 5);
                                                                               64, 175%
                                                                                               4:28 PM
                                             P<sup>3</sup>
                                                                             \beta^{\textrm{R}}\quad \wedge\quad \blacksquare\quad \clubsuit\quad \text{for}\quad \mathbb{Q}\times\quad \text{or}\quad \beta^{\textrm{R}}O Type here to search
                              \Box
```
 $\Box$  $\times$ 

```
\Box\times73
            int** array;
             cout << "DYNAMIC DECLARED IN MAIN, PASSED TO FUNCTION ALLOCATED I
74
   N FUNCTION" << endl;
75
             cout << "Initial" << endl;
             init dyn array void (&array, 5, 5);76
77
             print dyn(array, 5, 5);
             cout << "Populate" << endl;
78
79
             pop dyn(array, 5, 5);
80
             print dyn(array, 5, 5);
81
             delete dyn array (array, 5, 5);
82
83
             /*cout << "DYANMIC DECLARED IN MAIN, ALLOCATED IN FUNCTION, MEMOR
   Y RETURNED TO MAIN" << endl;
84
             cout << "Initial" << endl;
85
             array = init dyn array return (5, 5);print dyn(array, 5, 5);
86
             cout << "Populate" << endl;
87
             pop dyn(array, 5, 5);
88
             print dyn(array, 5, 5);
89
             delete dyn array (array, 5, 5); */
90
91
92
93
94
             return 0;
                                                                       73, 1 - 898%
                                                                                      4:29 PM
                                       P_2^T\bullet\beta^2 \quad \wedge \quad \blacksquare \quad \clubsuit \quad \text{if} \quad \psi \quad \text{if}O Type here to search
                           \Box
```